### Kerboodle - getting started for students: watch the video

- [https://www.youtube.com/watch?v=wpys7cupMB0&list=PLW-](https://www.youtube.com/watch?v=wpys7cupMB0&list=PLW-Dpen99Aj6aBAFMSBTcERCu3JjkRovu&index=5&t=0s)Dpen99Aj6aBAFMSBTcERCu3JjkRovu&index=5&t=0s
- The following slides will support you in using this valuable resource!

Use the following log in page – you can access this from google by entering 'Kerboodle log in'! Enter log in details provided by Mr Jardine

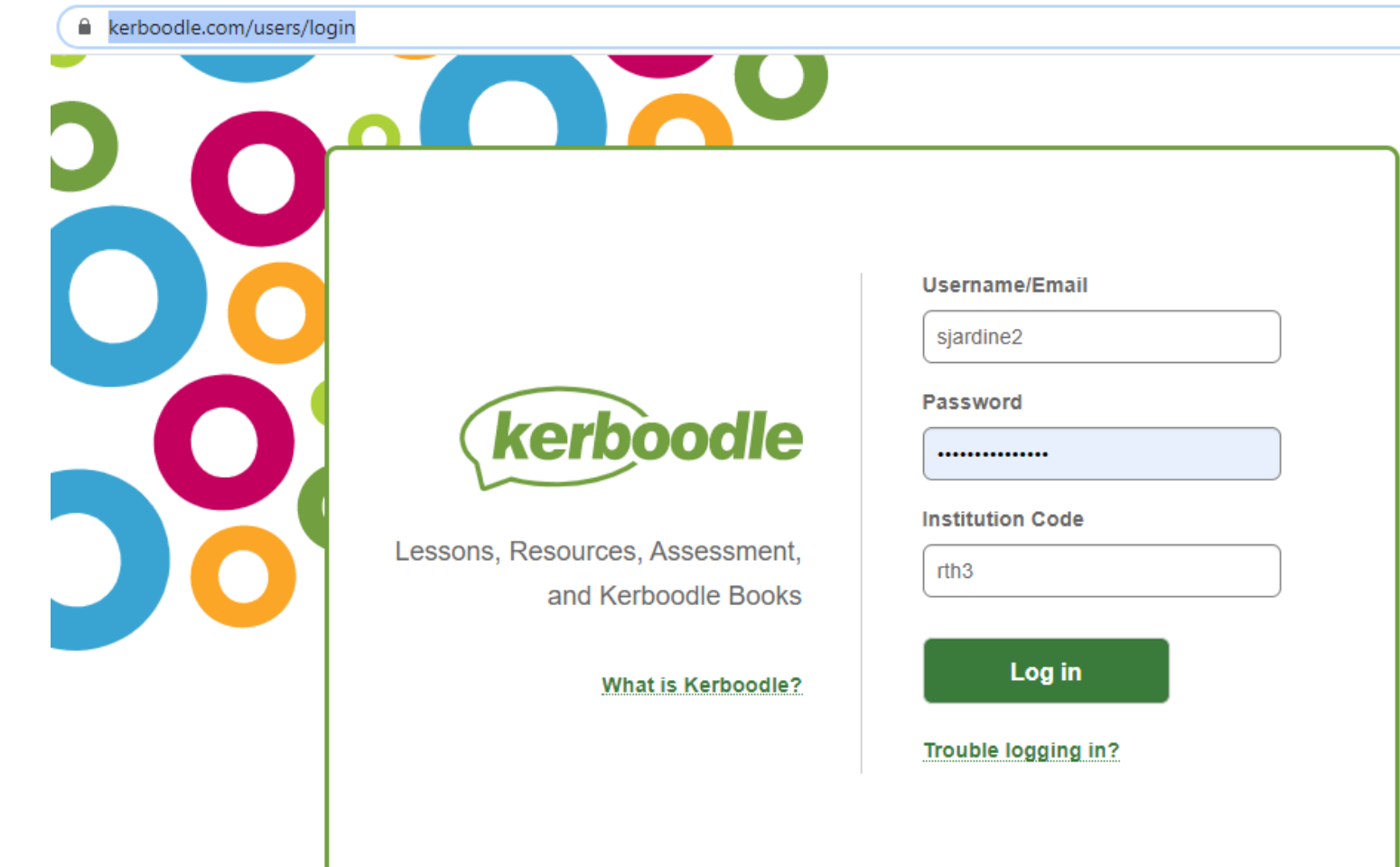

## Entering log in details

- Username first initial followed by surname (lowercase) e.g. sjardine
- password is the same as your username the first time you log in e.g. sjardine
- It will ask you to change your password the first time that you log in.
- Remember your new password once you change it
- If you forget your password then email [admin@cloughwood.Cheshire.sch.uk](mailto:admin@cloughwood.Cheshire.sch.uk) and advise that you need a password reset for Kerboodle. I will receive an email and will reset your password and contact you to let you know that it is done.
- Your institution code is:
- rth3
- When you have logged in you will see the next screen

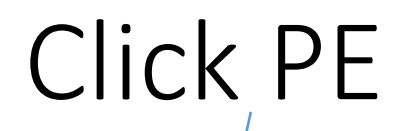

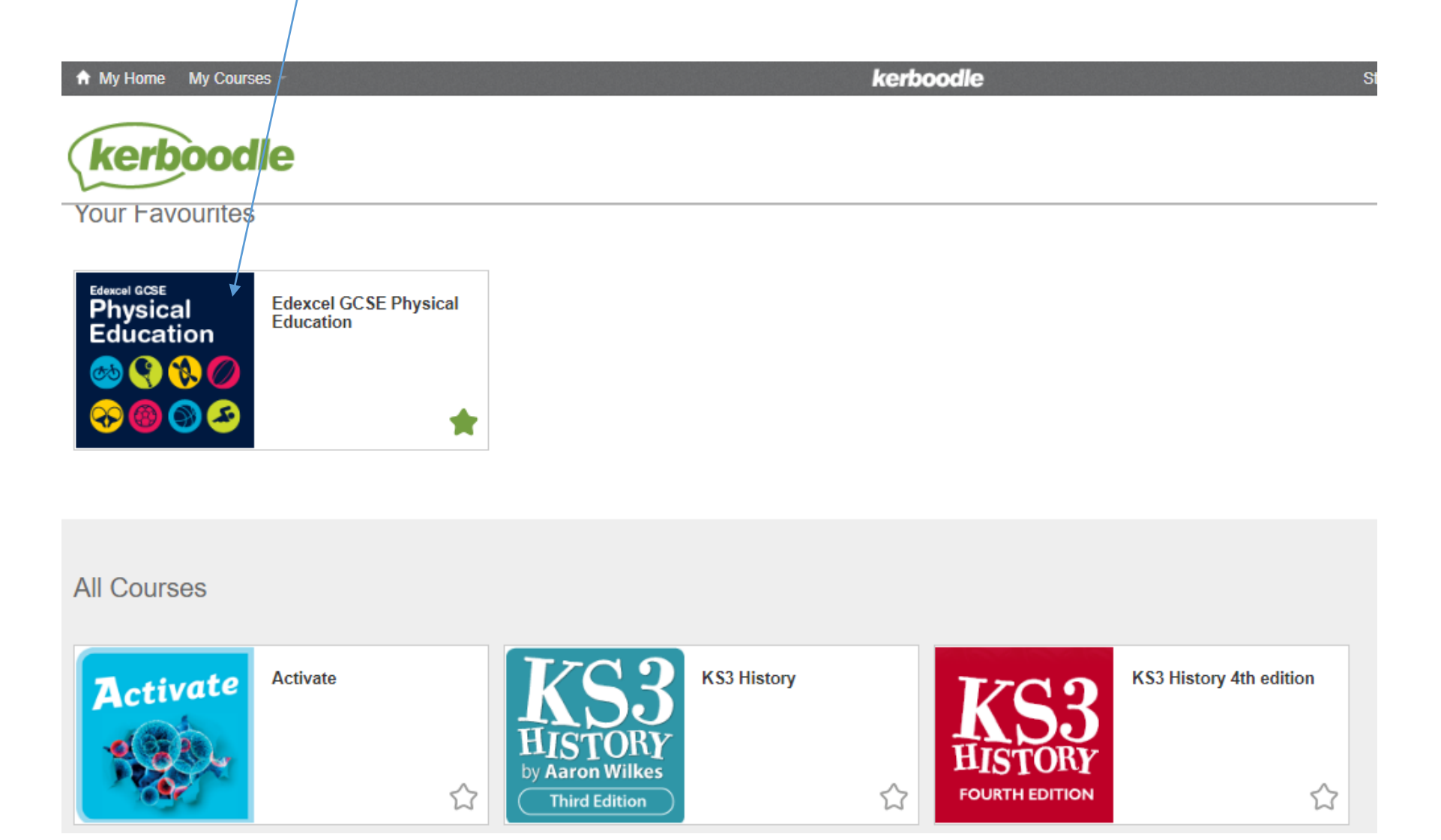

#### Click assessment

#### **Edexcel GCSE Physical**<br>Education

#### **PLANNING**

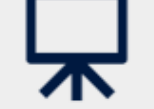

Editable presentations with links to relevant resources, YouTube clips and useful links

# 昌

#### **RESOURCES**

Editable mark schemes, model answers, animations and worksheets

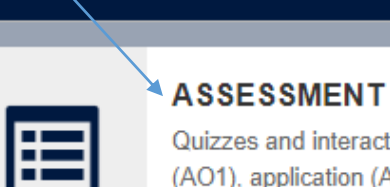

 $\mathbb{R}$ 

#### Quizzes and interactive activities to test knowledge (AO1), application (AO2) and evaluation (AO3)

であ

#### **MARKBOOK**

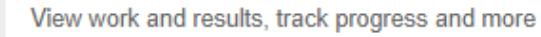

### Click an assignment that I have set you!

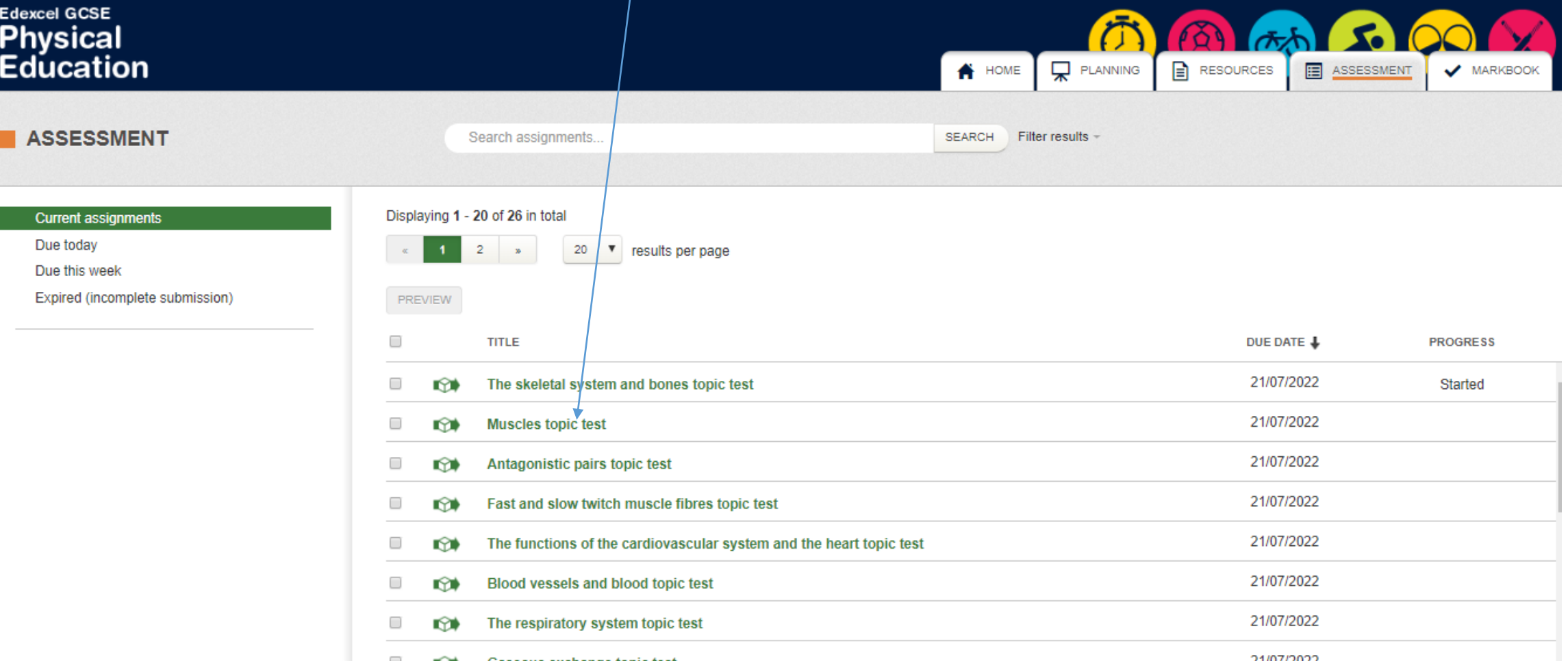

# Click the test icon once and wait a few seconds

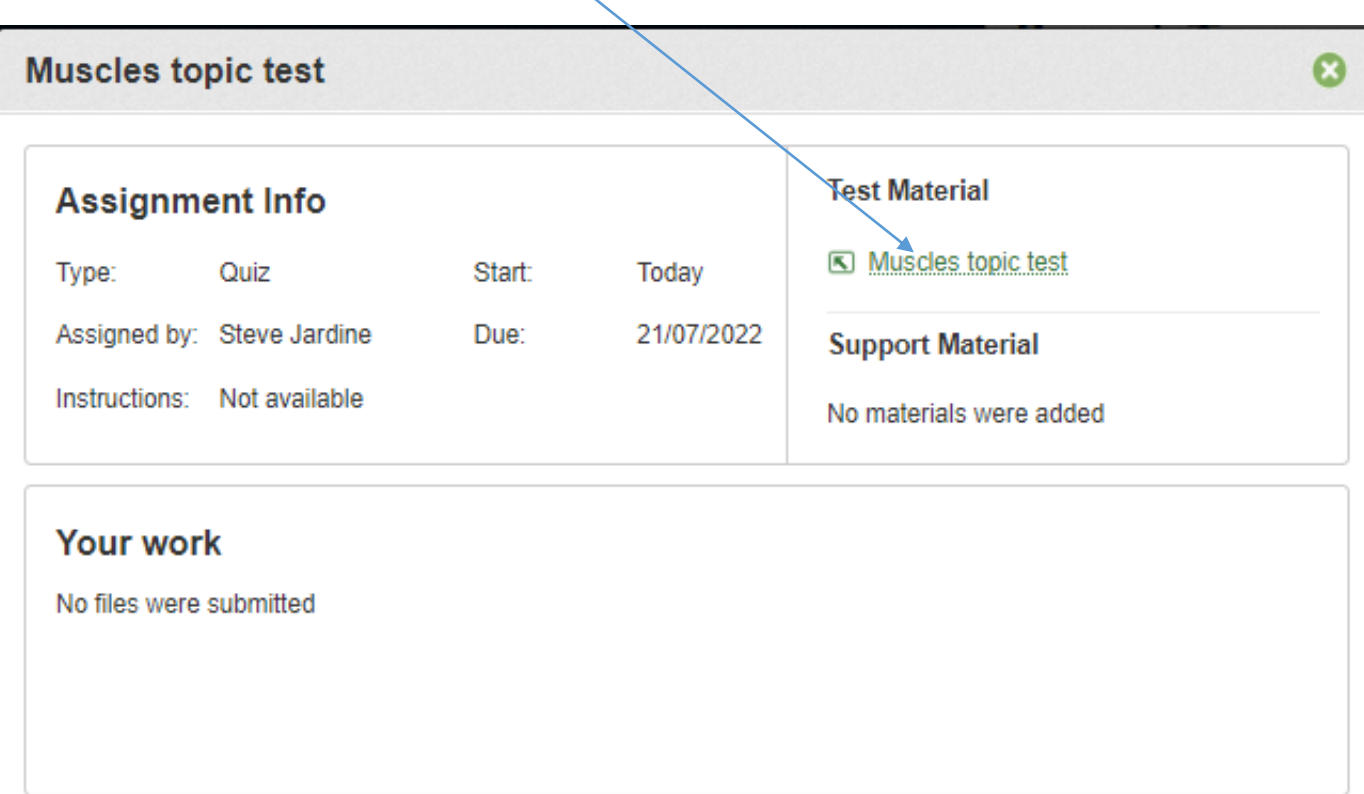

### Click next to start

Muscles topic test

This quiz tests your knowledge and understanding of muscles.

Click Next to start.

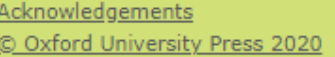

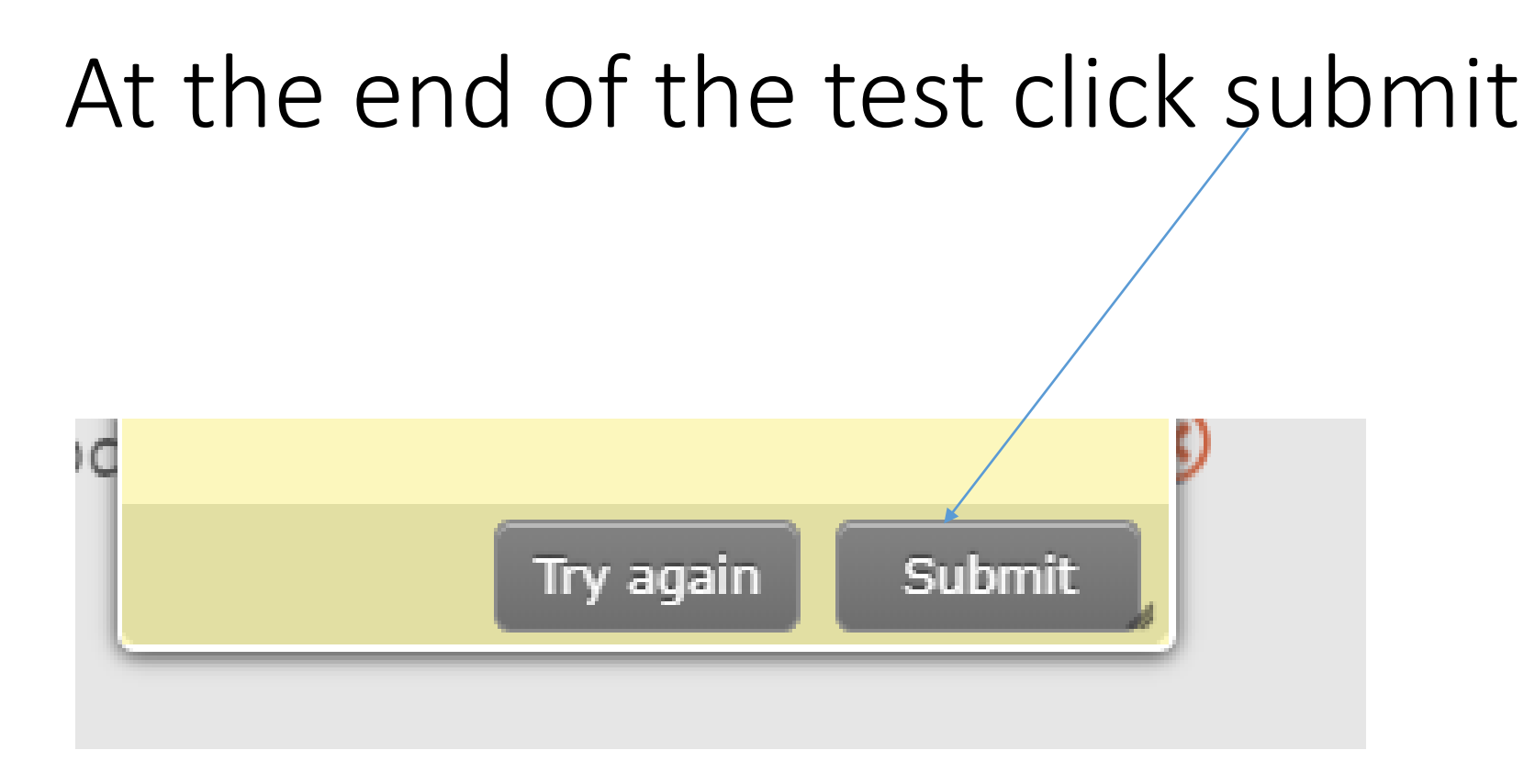

# Self marking

• The test will mark itself and instantly give you feedback and a percentage that I can also see.

### If you then click the mark book tab you can see your results

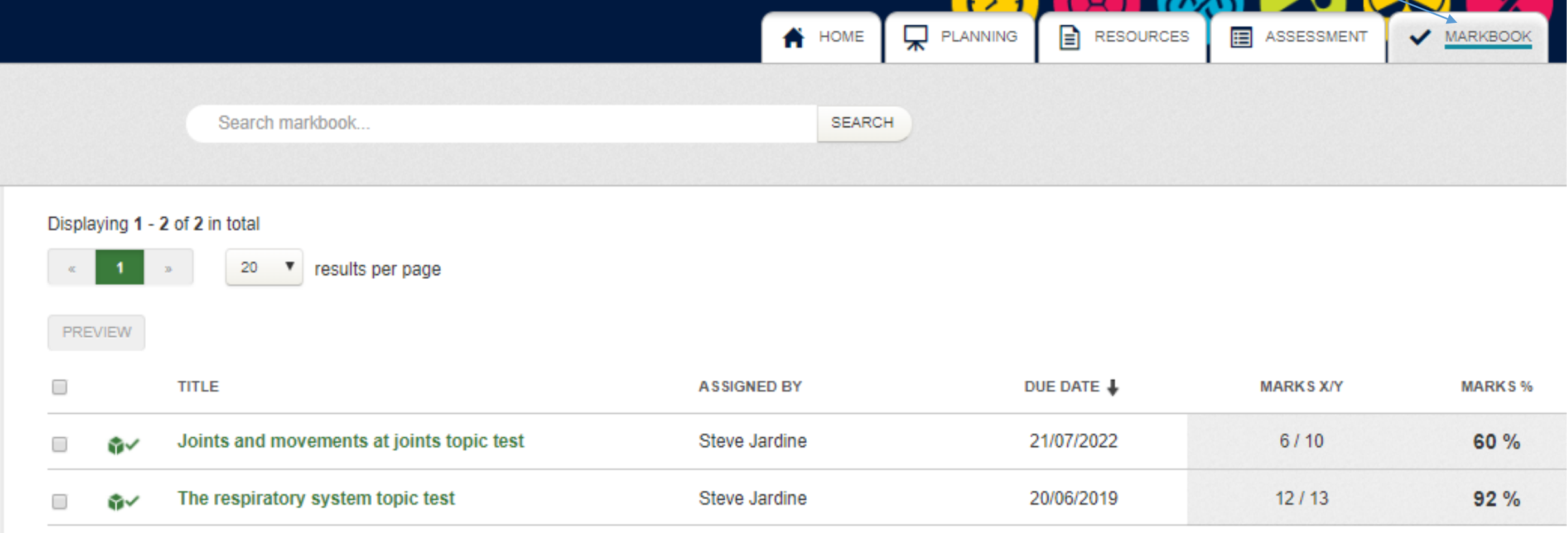

#### Click into a test to review your answers

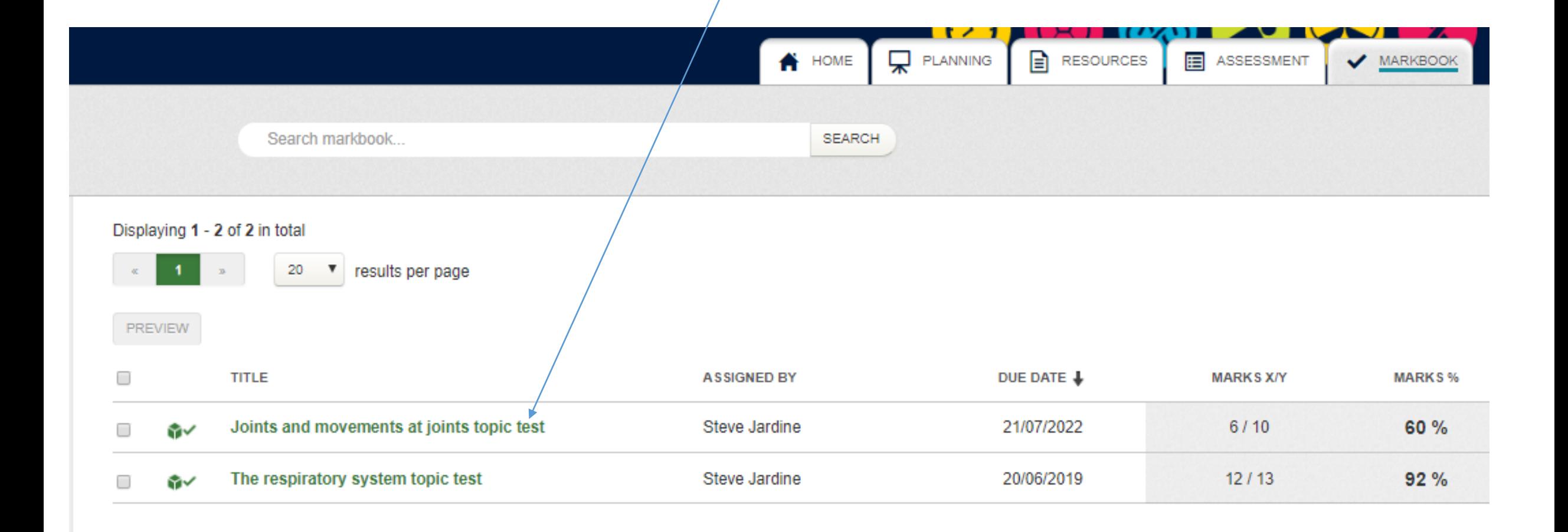

## You can do this by clicking on the screen icon

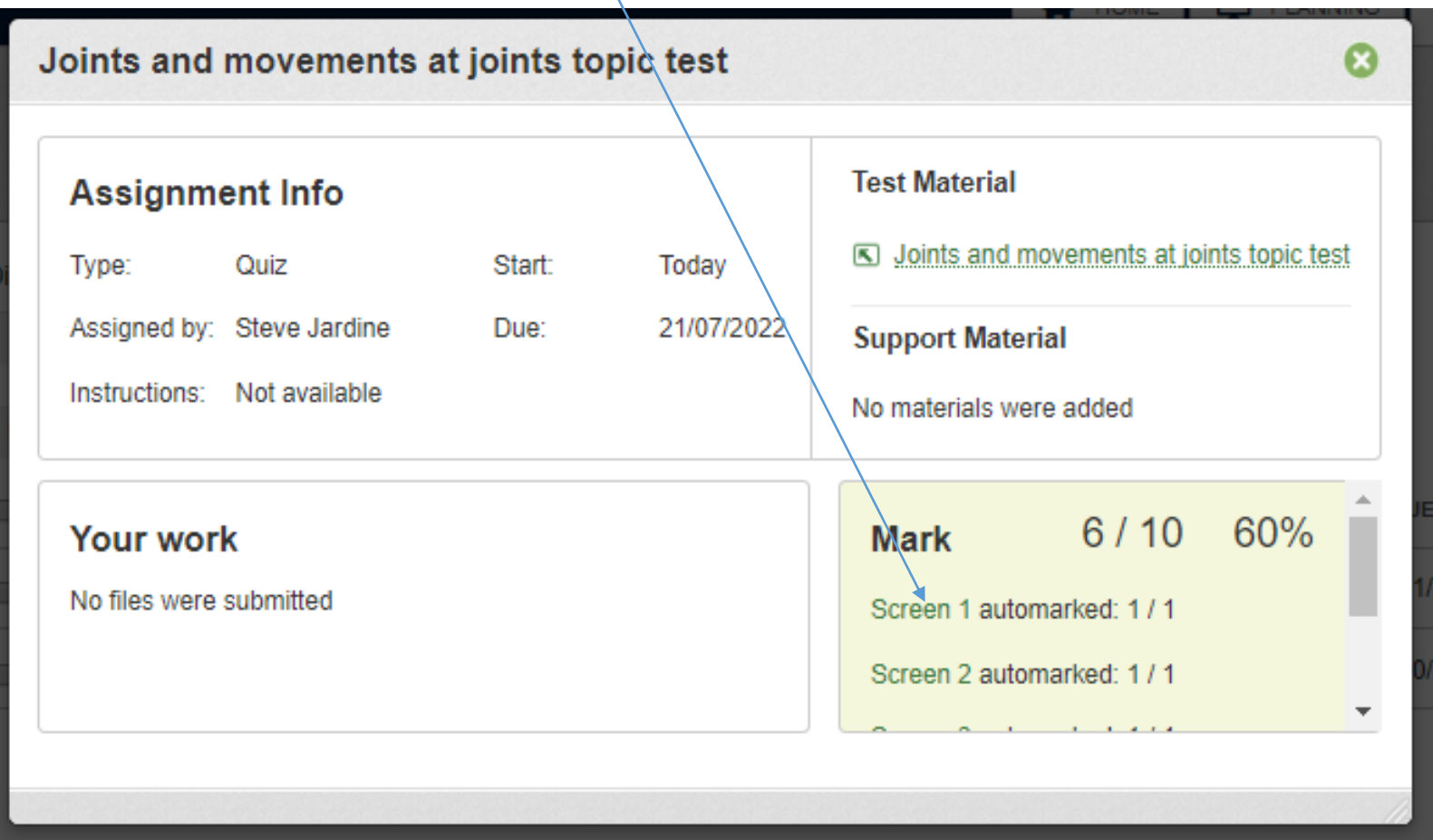

### You can review your answers by clicking through the screens - you can see your correct answers!

Joints and movements at joints topic test

Which one of the following is incorrect?

- The ankle joint is a ball and socket joint.  $\odot$ ο
- The knee joint is a hinge joint. O
- The atlas/axis at the top of the neck is a pivot joint. 0
- The hip joint is a ball and socket joint. 0

### You can also see your areas for improvement

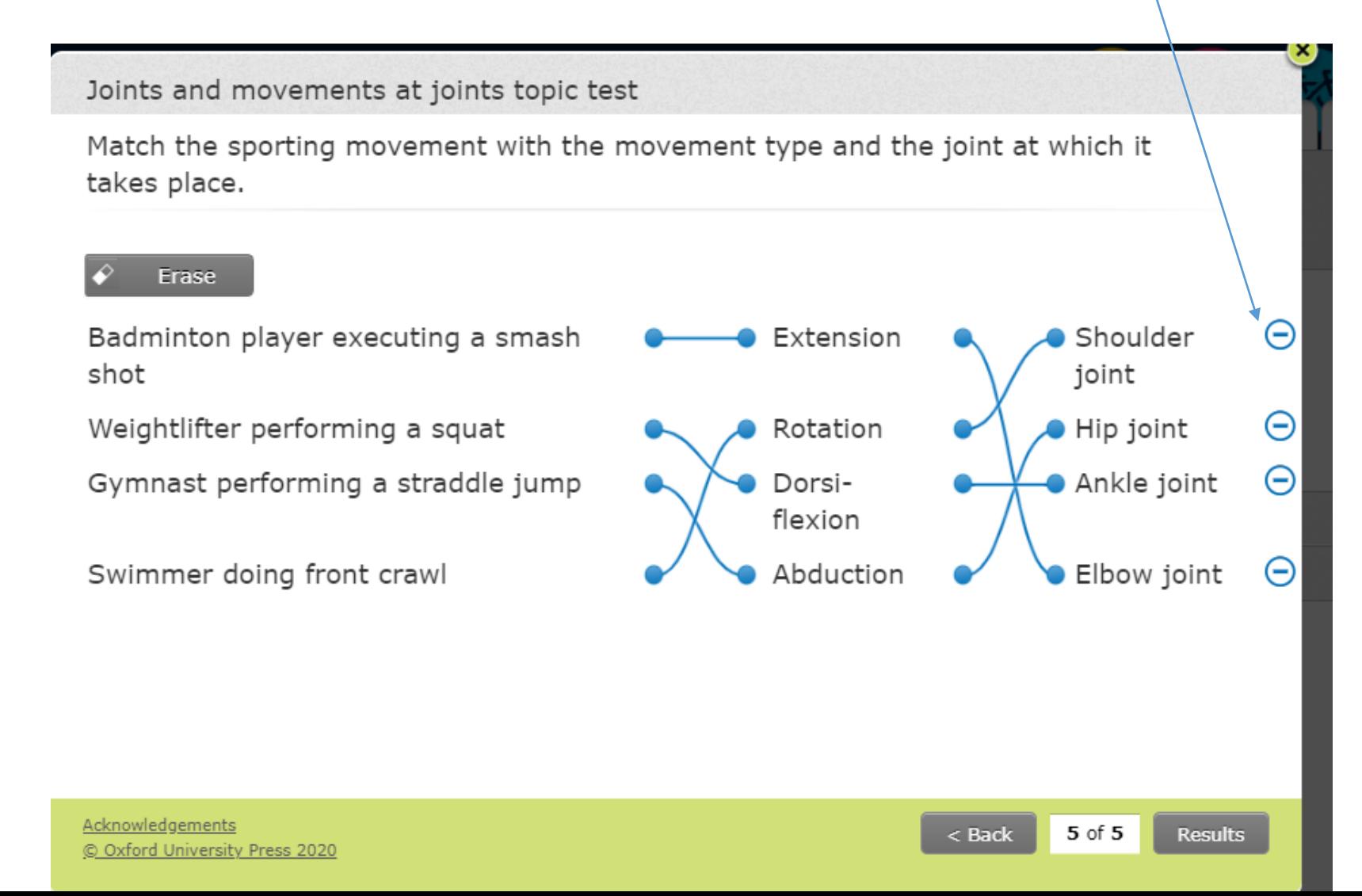

It will let you re-attempt but it will only save your first result in your mark book.

### Then click home and choose another test

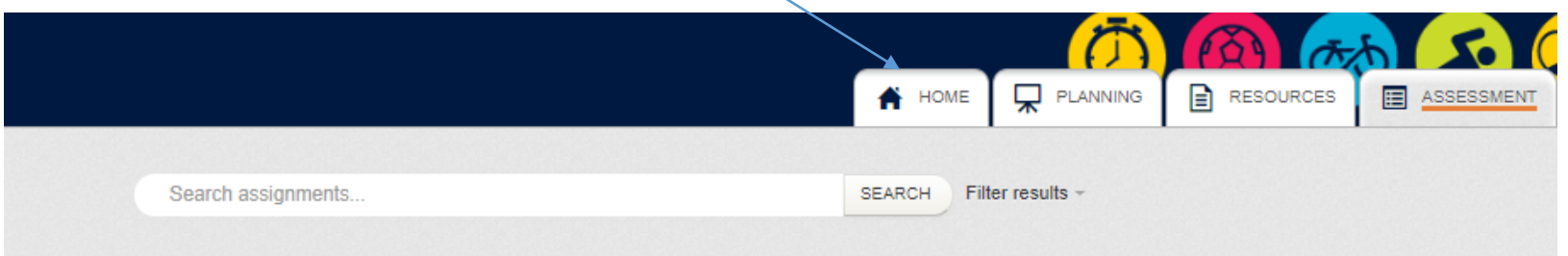

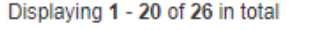

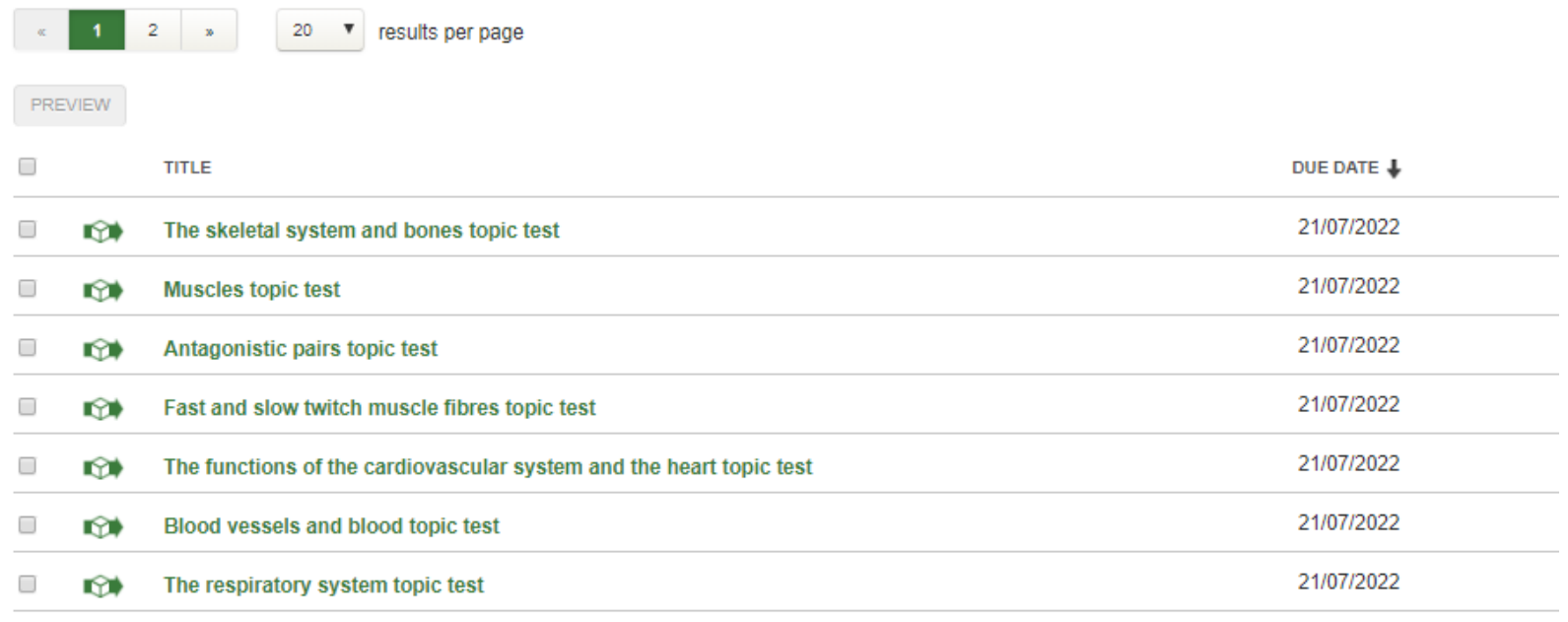

### Open a separate tab for researching your answers – you will need to research

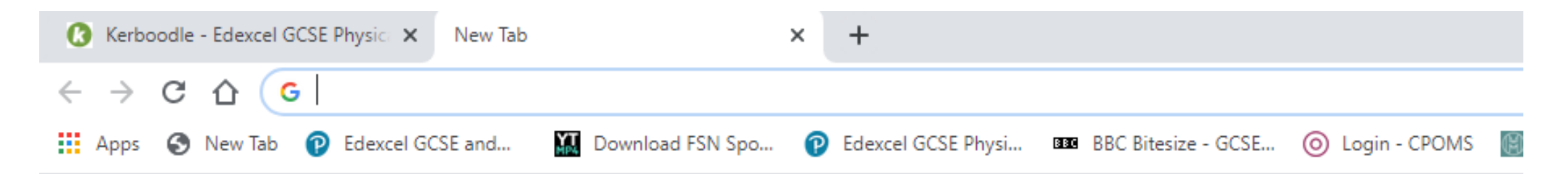

Google

J

Q Search Google or type a URL

### In the next week you will be able to use access the digital book which will fully support you! Have it open in a separate tab!

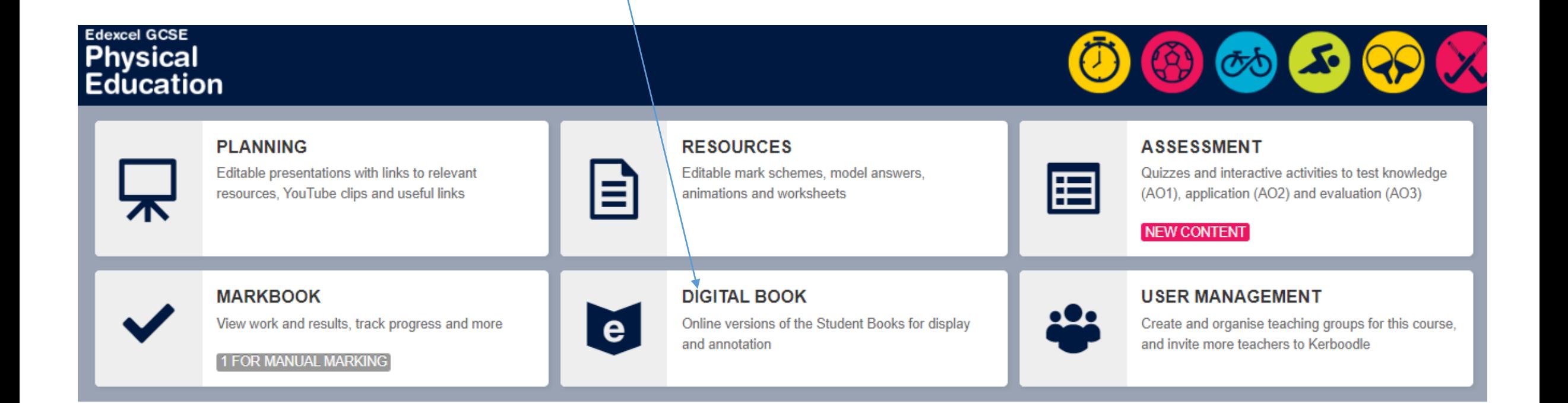

## Click the book

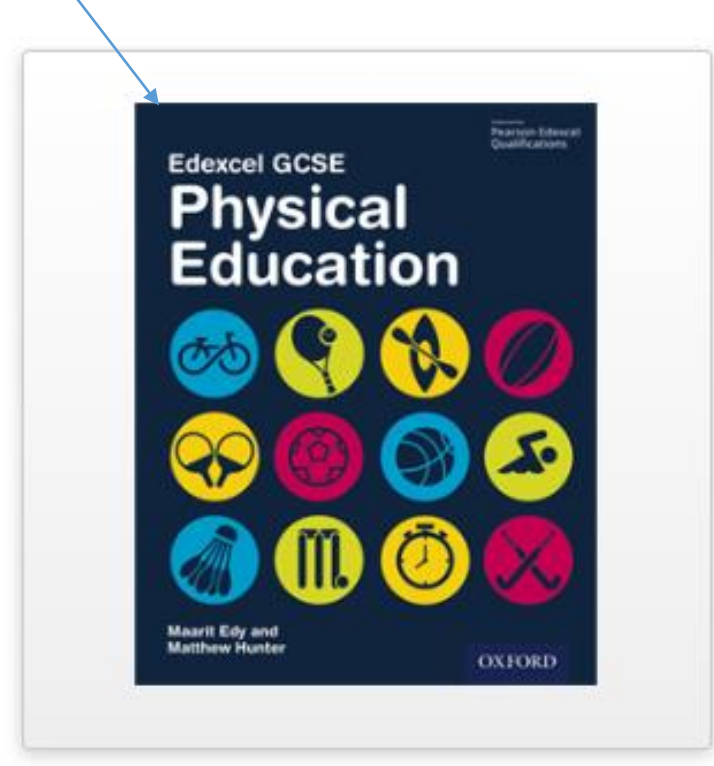

Edexcel GCSE Physical Education **Student Book** 

Availability Teacher

Student

#### Navigate to the pages you need

盯

Resources

口

 $2 \circledR$ 

#### **Student Book**

#### © Oxford University Press | Help

 $\langle$   $\rangle$ 

#### **Voluntary muscles and their role**  $1.6$ in physical activity

Movement, sporting or otherwise, is produced when voluntary muscles, attached to bones by tendons, contract and the skeletal and muscular systems work together to produce movements. Sporting actions are strong examples of the work that the musculo-skeletal system does. A contracting voluntary muscle pulls on a bone, which alters the angle at a joint, and movement is produced.

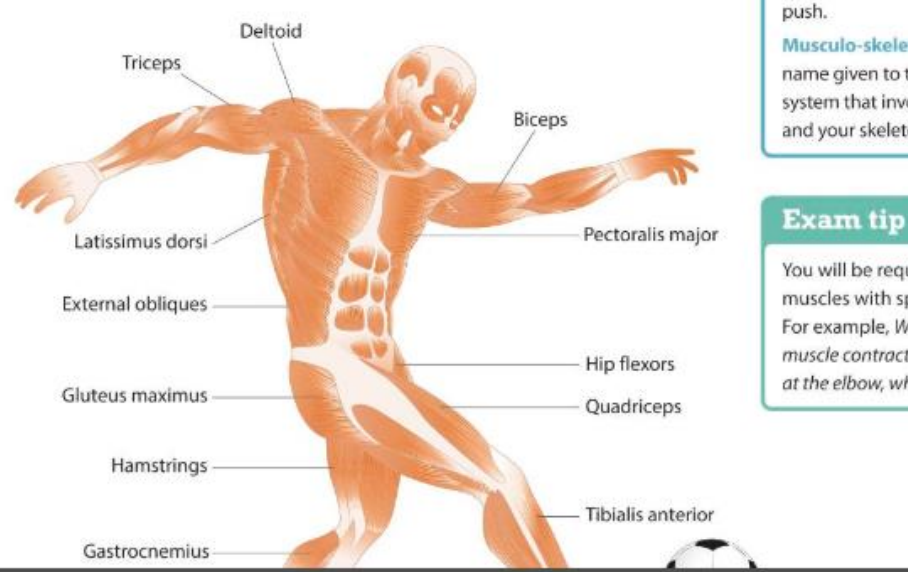

 $\mathbb{N}$  0 d o d i

#### **Key terms**

**Contraction: A muscle contracts** when it is activated and tension is created. Muscles shorten and pull when they contract; they don't

Musculo-skeletal system: The name given to the combined body system that involves your muscles and your skeleton.

 $\circledcirc$ 

眉

16

You will be required to link specific muscles with specific movements. For example, When the triceps muscle contracts it causes extension at the elbow, which is a hinge joint.

### Use the contents in the student book to navigate the pages of support

#### **Contents**

#### **FITNESS AND BODY SYSTEMS**

×

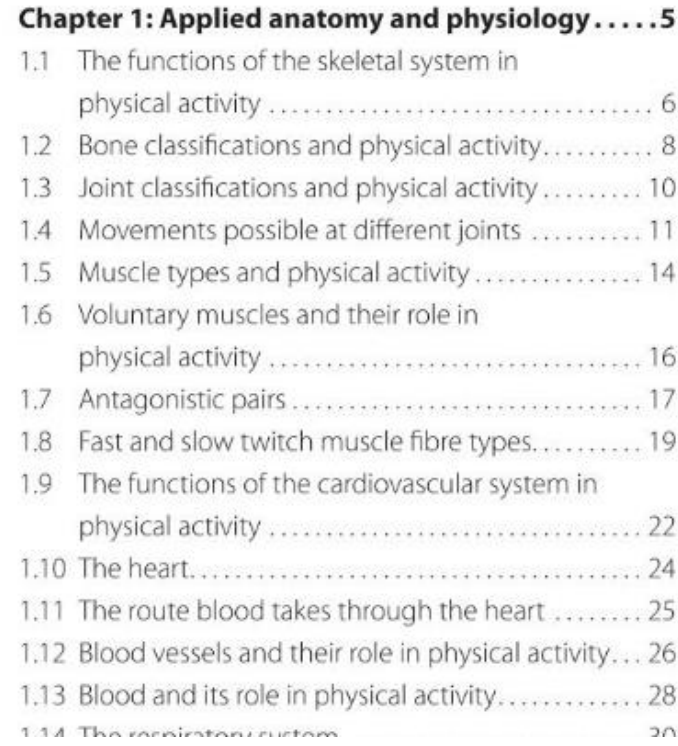

# Click my home take you to other subjects

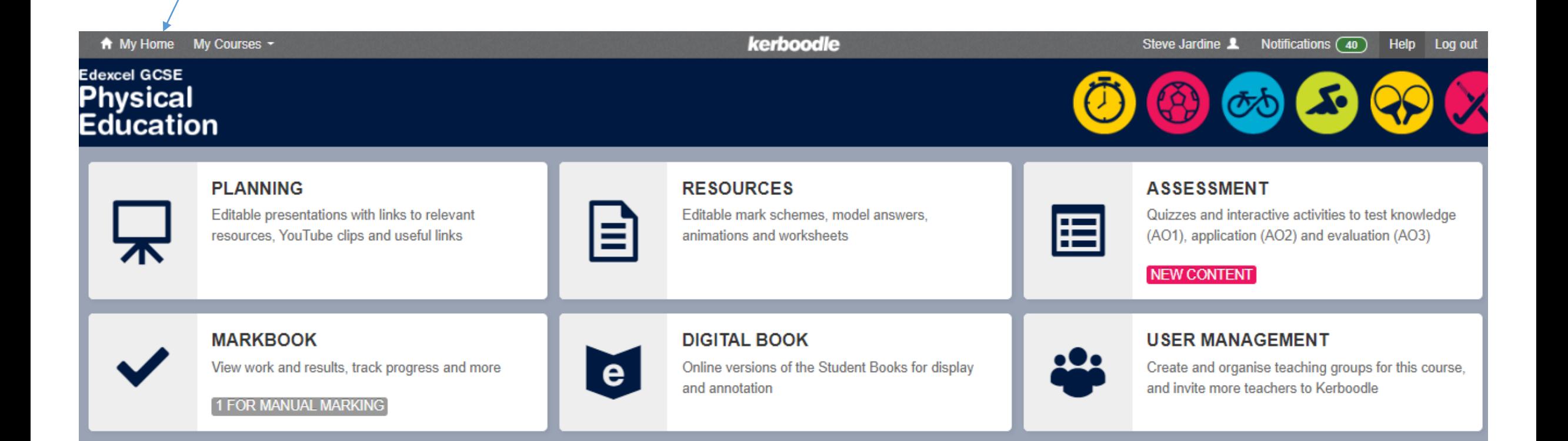

# Do the same for other subjects in school e.g. History!

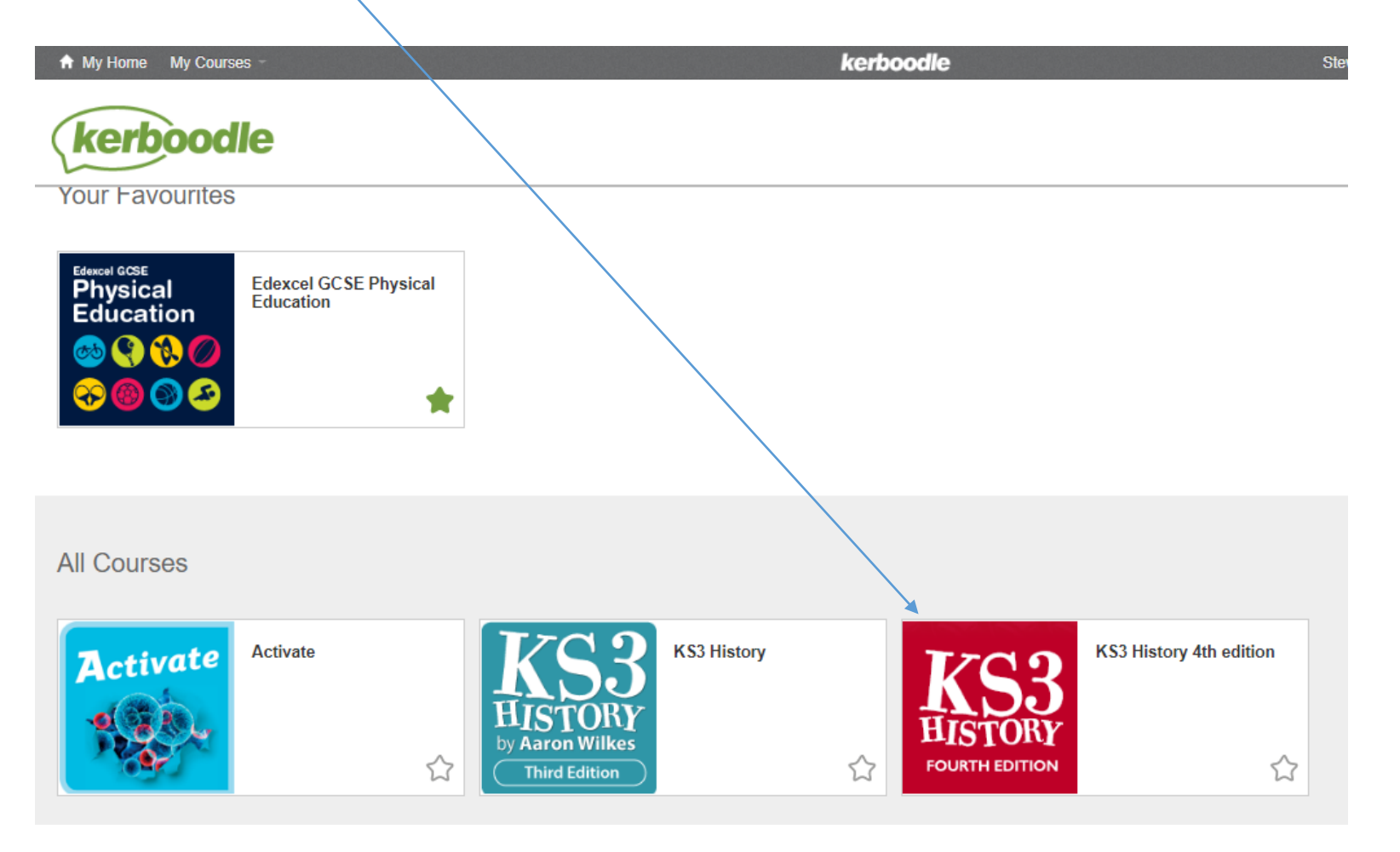

### Good luck!

- I will provide support to students and parents that need it
- Contact the office at admin@cloughwood.cheshire.sch.uk if you need help
- Feel free to attempt the physical daily challenges on the website to keep your self active and healthy!
- Stay safe Mr Jardine!